$17744 - 72$ 

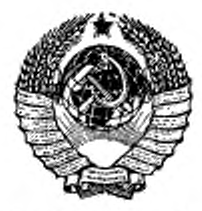

ГОСУДАРСТВЕННЫЙ СТАНДАРТ COMBA CCP

# ПЕРЕДАЧИ НОВИКОВА С ДВУМЯ ЛИНИЯМИ ЗАЦЕПЛЕНИЯ **ЦИЛИНДРИЧЕСКИЕ**

РАСЧЕТ ГЕОМЕТРИИ

FOCT 17744-72

Издание официальное

Цона 5 коп.

ГОСУДАРСТВЕННЫЙ КОМИТЕТ СТАНДАРТО СОВЕТА МИНИСТРОВ СССР

**HAYAN ATE** 

Москва

#### РАЗРАБОТАН Центральным научно-исследовательским институтом технологии машиностроения (ЦНИИТМАШ)

Зам. директора института Зорев Н. Н. Зав. лабораторией цилиндрических передач Полоцкий М. С. Руководители работы: Лихциер М. Б., Мительман А. Е.

ВНЕСЕН Министерством тяжелого, энергетического и транспортного машиностроения СССР

Зам. министра Сирый П. О.

I

ПОДГОТОВЛЕН К УТВЕРЖДЕНИЮ Научно-исследовательским<br>отделом стандартизации и унификации деталей машин Всесоюзотделом стандартизации и унификации ного научно-исследовательского института по нормализации в машиностроении (ВНИИНМАШ)

Зав, отделом Шлейфев М. А. Зав. сектором зубчатых передач Поталова Н. И.

### УТВЕРЖДЕН Государственным комитетом стандартов Совете Министров СССР 7 апреля 1972 г. (протокол № 41)

Зам. председателя отраслевой научно-технической комиссии Шехурин В. Н. Члены *комиссии:* Бергман В. П., Долекоа В. Г.. Злетиоеич Л. Федин Б. В.

ВВЕДЕН В ДЕЙСТВИЕ Постановлением Государственного комитета стандартов Совета Министров СССР от 24 мая 1972 г. № 1057

Г. МАШИНЫ, ОБОРУДОВАНИЕ И ИНСТРУМЕНТ

Tpynna F15

к ГОСТ 17744-72 Передачи Новикова с двумя линиями зацепления цилинарические. Расчет геометрин

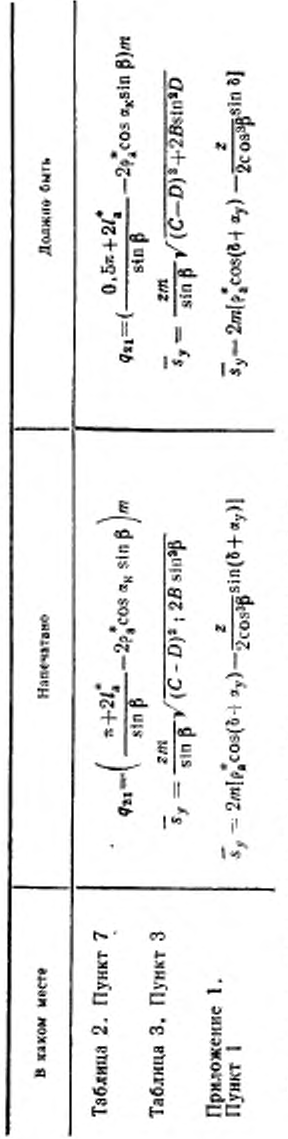

(Государственные стандарты СССР. Информ. указатель № 9 1976 г.).

#### ПЕРЕДАЧИ НОВИКОВА С ДВУМЯ ЛИНИЯМИ ЗАЦЕПЛЕНИЯ ЦИЛИНДРИЧЕСКИЕ

**TOCT**  $17744 - 72$ 

#### Расчет геометрии

Novikov cilindrical gears with double lines of action. Calculation of geometry

#### Постановленнем Государственного комитета стандартов Совета Министров СССР от 24/V 1972 г. № 1057 срок введения установлен

c 1/1 1974 r.

Настоящий стандарт распространяется на передачи с постоянным передаточным отношением, без смещения, внешнего зацепления, зубчатые колеса которых соответствуют исходному контуру по ГОСТ 15023-69.

Стандарт устанавливает метод расчета геометрических параметров передачи, а также геометрических параметров зубчатых колес, приводимых на рабочих чертежах в соответствии с требованиями ГОСТ 2.422-70.

#### 1. ОБЩИЕ ПОЛОЖЕНИЯ

1.1. Термины и обозначения, примененные в настоящем стандарте, соответствуют ГОСТ 16530-70 и ГОСТ 16531-70.

1.2. Наименования параметров, приводимые на рабочих чертежах в соответствии с требованиями ГОСТ 2.422-70, а также межосевое расстояние передачи выделены в таблицах настоящего стандарта полужирным шрифтом.

1.3. При отсутствии в обозначениях параметров индексов «1» и «2», относящихся соответственно к шестерне и колесу, имеется в виду любое зубчатое колесо передачи.

1.4. Расчетом определяются номинальные размеры передачи и зубчатых колес.

1.5. В настоящем стандарте при упоминании профиля головки имеется в виду номинальный профиль делительной головки зуба зубчатого колеса, являющийся дугой окружности радиуса Ра в нормальном сечении винтовой линии образованной делительной образующей номинальной исходной производящей рейки, на которой расположены центры кривизны нормальных профилей ее ножек радиуса  $\rho_s = \rho_a$ .

1.6. Расчет настройки и показания тангенциального зубомера для контроля номинального положения исходного контура приведен в приложении 2.

1.7. Расчет коэффициентов, определяющих характер зацепления, приведен в приложении 3.

# 2. PACHET FEOMETPHHECKHX ΠΑΡΑΜΕΤΡΟΒ

Исходные данные для расчета

Таблица 1

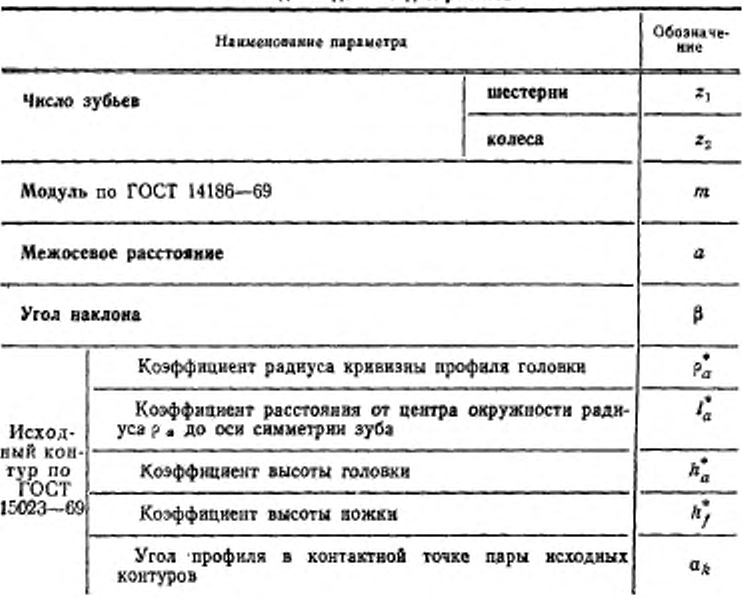

Примечание. Заданными параметрами могут быть межосевое расстояние а или угол наклона В.

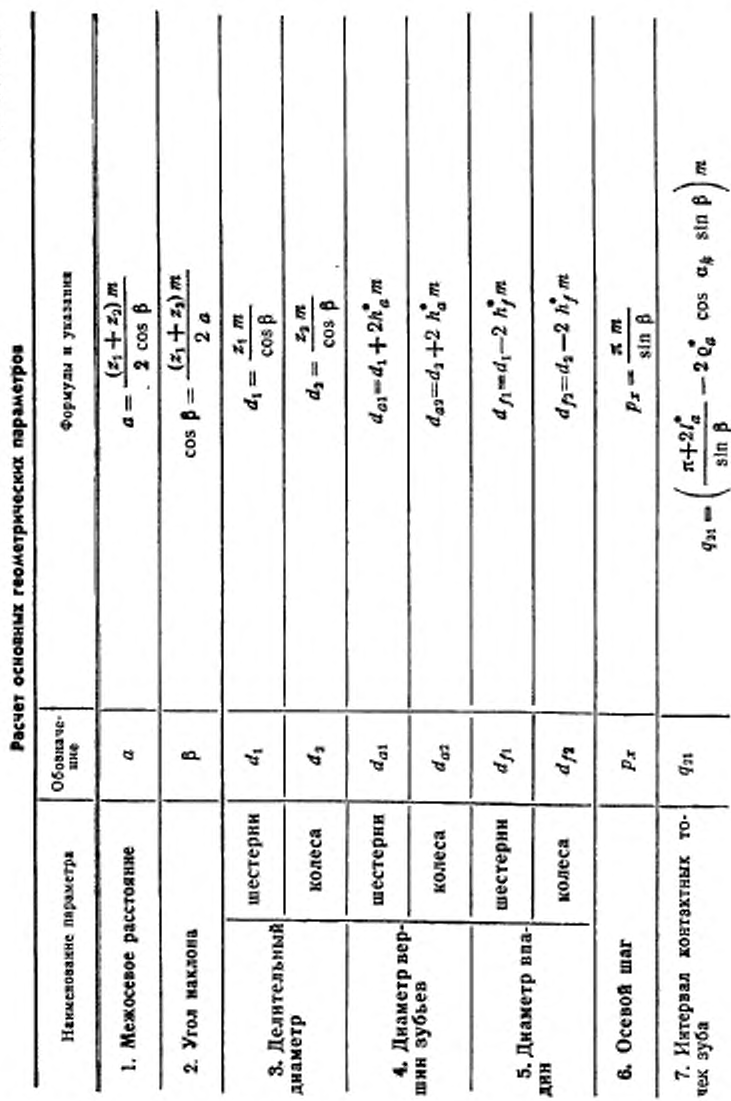

Таблица 2

ГОСТ 17744-72 Стр. 3

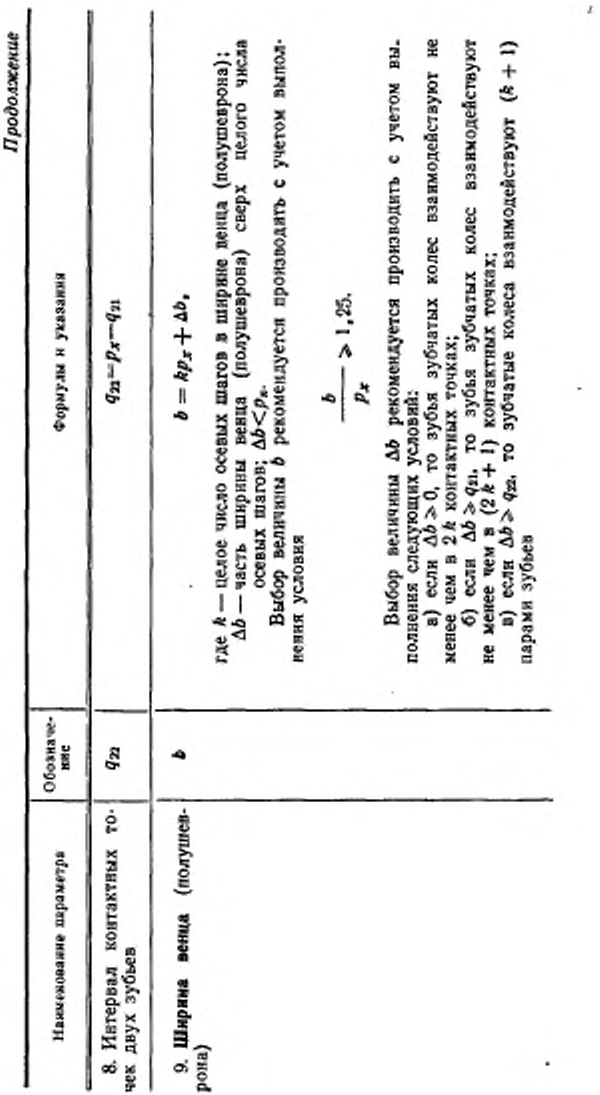

Стр. 4 ГОСТ 17744-72

Ŷ.

 $\sim$ 

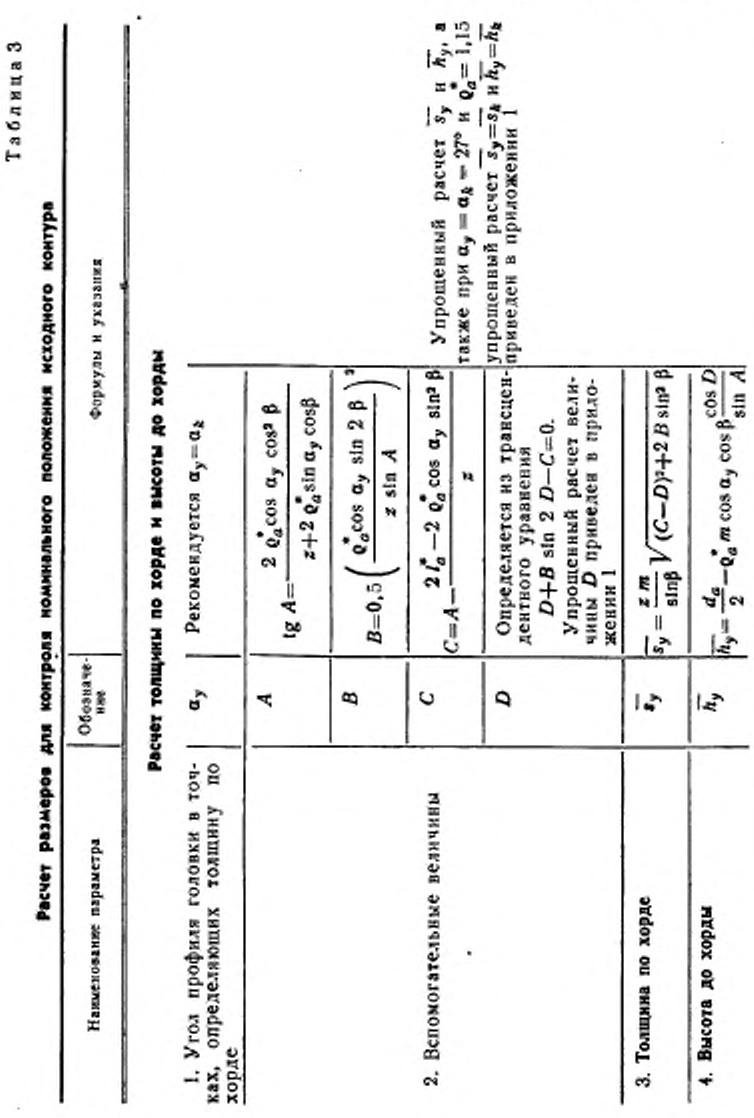

ГОСТ 17744-72 Стр. 5

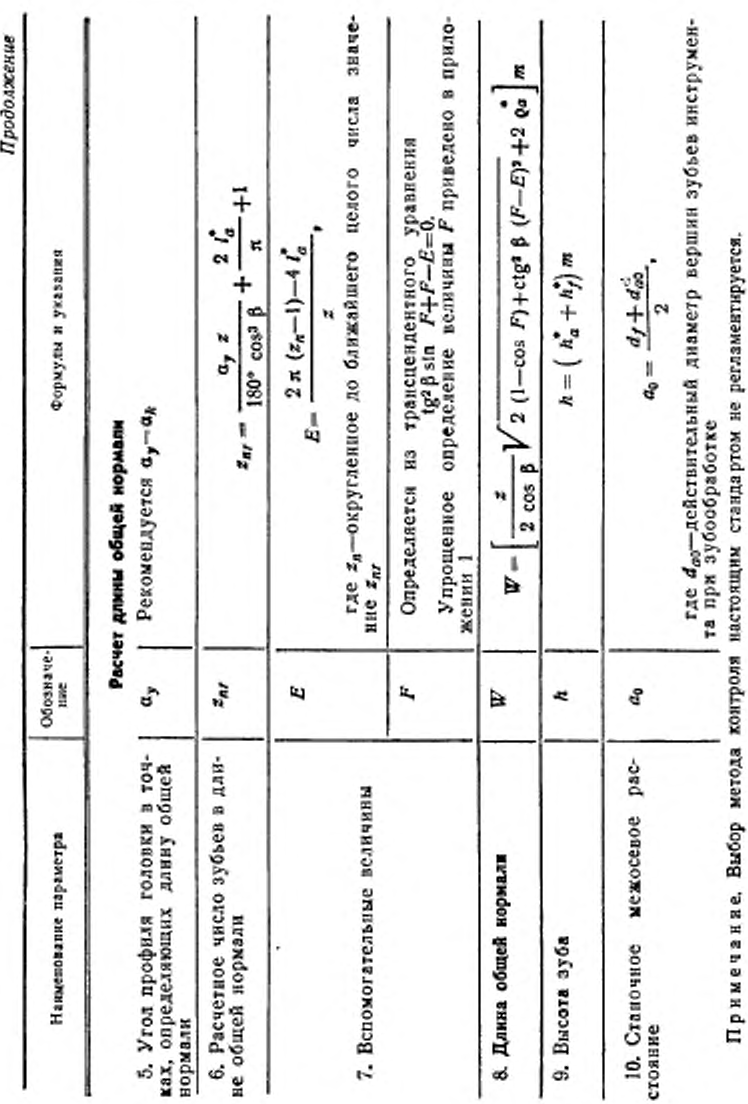

Стр. 6 ГОСТ 17744-72

ПРИЛОЖЕНИЕ 1 к ГОСТ 17744-72 Рекомендиемое

## УПРОЩЕННЫЯ РАСЧЕТ РАЗМЕРОВ ДЛЯ КОНТРОЛЯ НОМИНАЛЬНОГО ПОЛОЖЕНИЯ ИСХОДНОГО КОНТУРА

1. Расчет толщины по хорде бу и высоты до хорды hy рекомендуется производить по следующим формулам:

$$
\overline{s}_y = 2 \, m \left[ \, \mathfrak{a}_a^* \, \cos \, (\theta + \alpha_y) - \frac{z}{2 \, \cos^3 \beta} \sin \, (\theta + \alpha_y) \right],
$$
\n
$$
\overline{h_y} = m \left[ \, h_a^* - \mathfrak{a}_a^* \sin \, (\theta + \alpha_y) + \frac{z}{2 \, \cos^3 \beta} \left( 1 - \cos \, \theta \right) \right],
$$
\n
$$
\text{rate } \theta = \frac{114^\circ,5915 \, I_a^* \, \cos^3 \beta}{z}.
$$

Величина максимальной ошибки в сравнении со значениями s, и h,, рассчитанными по формулам табл. 2 настоящего стандарта, указана в табл. 1. Таблица 1

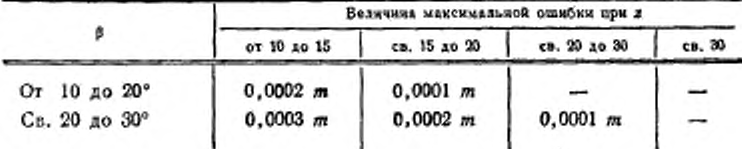

2. Расчет толщины по хорде  $s_y = s_k$  и высоты до хорды  $h_y = h_k$  при  $a_k = 27$ ° и о.<sup>\*</sup> -1.15 рекомендуется производить по следующим формулам:

$$
\overline{s_k} = \overline{s_k} \ m,
$$
  

$$
\overline{h_k} = \overline{h_k} \ m,
$$

где  $s_k$  н  $\overline{h}_k$  - по табл. 3.

 $\overline{s}_k^*$  и  $\overline{h}_k^*$ , для которых величины  $\beta$  в табл. 3 не указаны, Значения определяются линейной интерполяцией. Величина максимальной ошибки линейной интерполяции указана в табл. 2.

Таблица 2

|                               | Величния максимальной ощибки линейной интерполяции при я |                  |              |        |
|-------------------------------|----------------------------------------------------------|------------------|--------------|--------|
|                               | от 10 до 15                                              | cs. 15 20 20     | св. 20 до 30 | cs. 30 |
| От 10 до 20°<br>Св. 20 до 30° | 0.0003<br>0.0002                                         | 0,0002<br>0,0001 | 0.0001       | -      |

3. Определение вспомогательной величины D для расчета  $\overline{s_g}$  и  $\overline{h_y}$  по фор-мулам табл. 2 настоящего стандарта рекомендуется производить по следующей формуле:

$$
D = \frac{C}{1+2B} + \frac{4 BC^3}{3 (1+2B)^4}.
$$

4. Определение вспомогательной величины F для расчета длины общей нормали W рекомендуется производить методом последующих приближений по формуле:

$$
F_{n+1} = E - t g^2 \beta \sin F_n,
$$

где\_п - порядковый номер приближения, равный 1, 2, 3 и т. д.;

F<sub>n</sub> - предыдущее приближение;

 $F_{n+1}$  - последующее приближение.

Вычисление следует производить до тех пор, пока два последовательных приближения не окажутся равными в пределах заданной точности расчета. Первое приближение рекомендуется вычислять по формуле:

$$
F_1=\frac{E}{0.9\text{ tg}^2\beta+1}.
$$

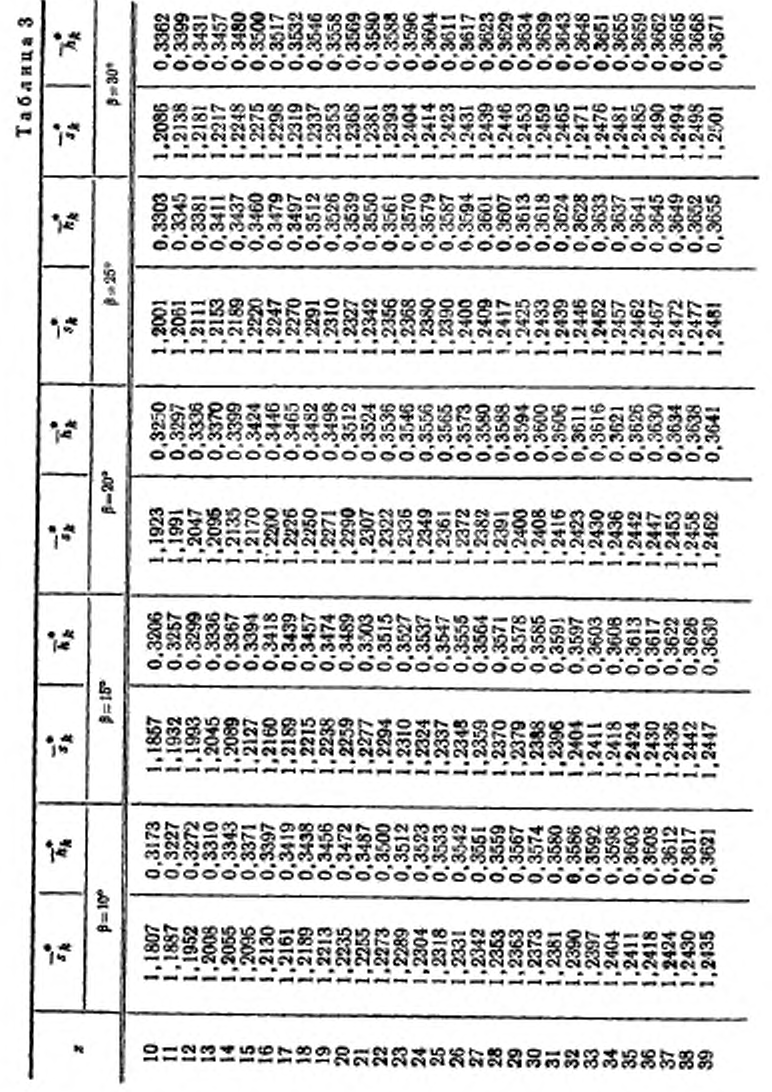

Crp. 9

÷

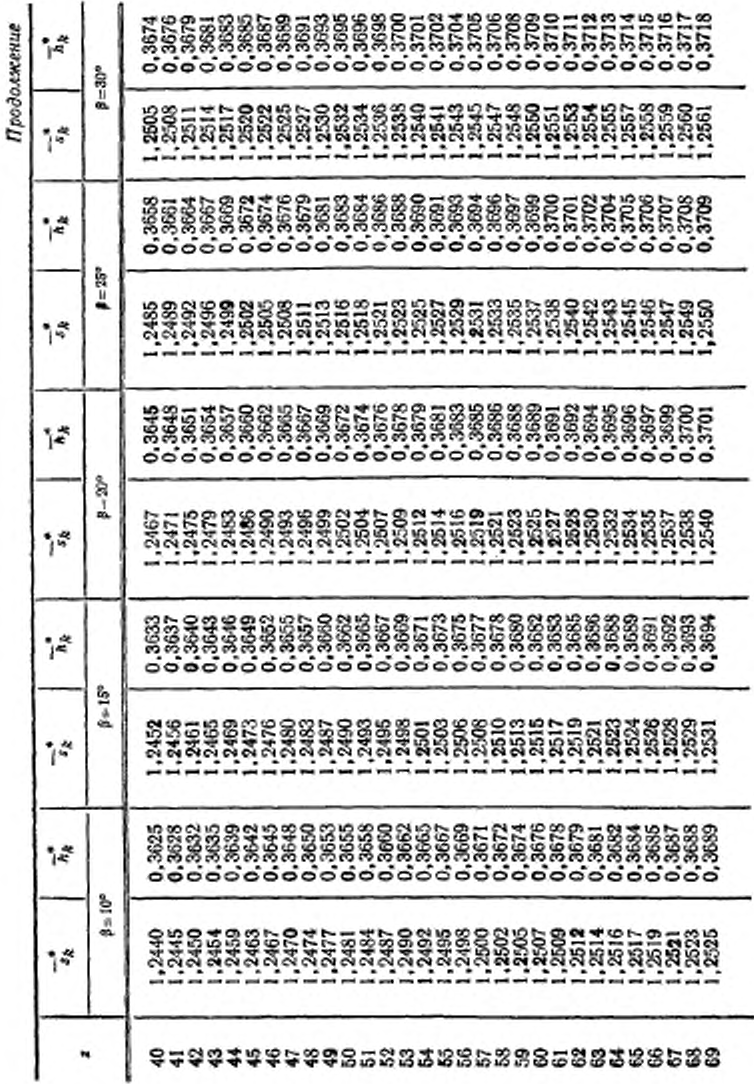

# Ctp. 10

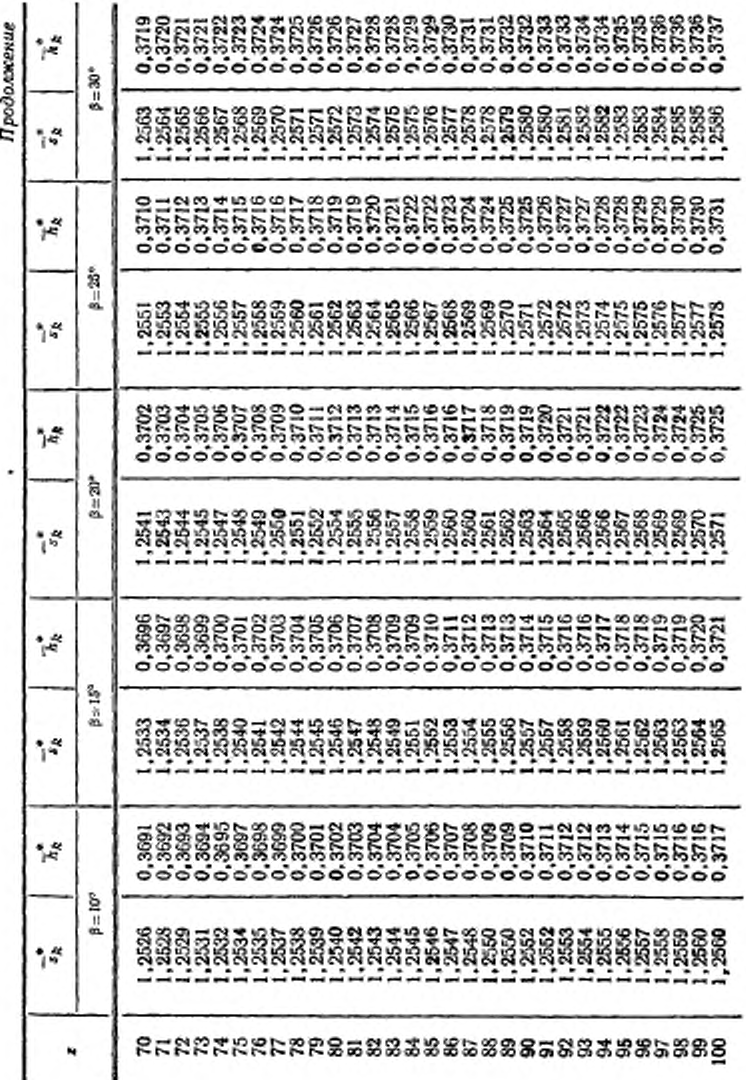

 $Crp. 11$ 

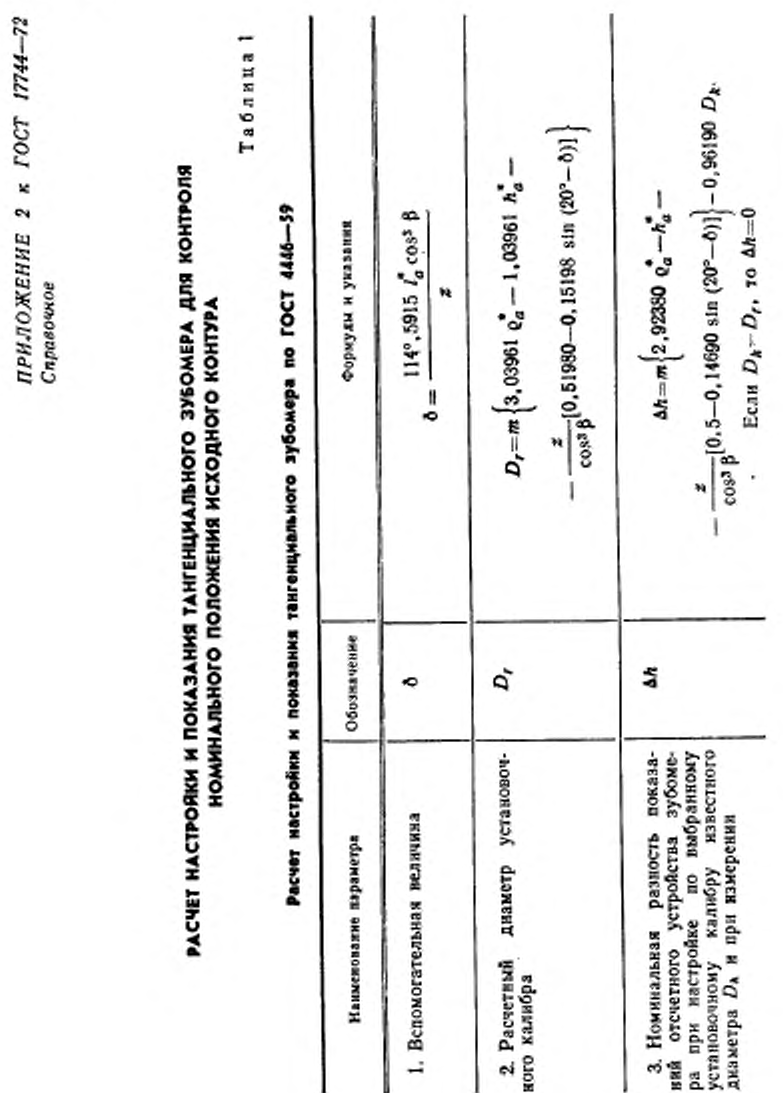

Ctp. 12

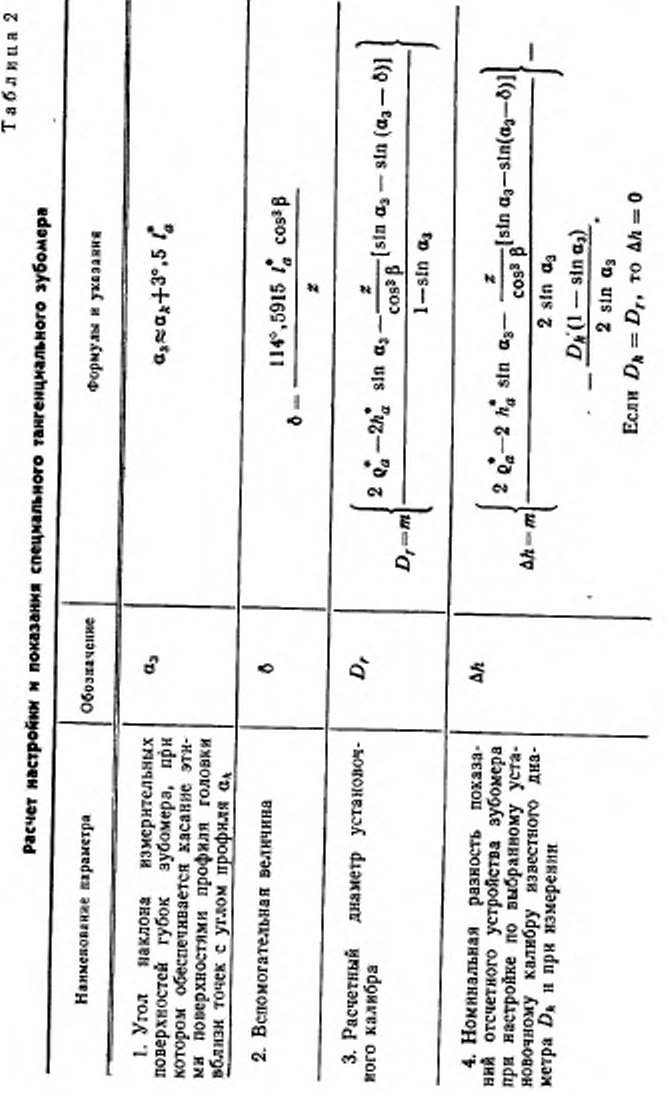

¥ ŀ Crp. 13

ò

При контроле тангенциальным эубомсром, настроенным по установочному калибру диаметра *D,,* номинальные показания отсчетного устройства зубомерл при настройке и намерении совладают, если исходный контур занимает поминальное положение.

При контроле тангенциальным эубомером, настроенным по установочному калибру диаметра £)». не равного *Dr.* определяется номинальная разность показаний отсчетного устройства эубомера при настройке н измерении ДА. которая соответствует номинальному положению исходаого контура.

> *ПРИЛОЖЕНИЕ 3 к ГОСТ 17744-72 Справочное*

#### РАСЧЕТ КОЭФФИЦИЕНТОВ. ОПРЕДЕЛЯЮЩИХ ХАРАКТЕР ЗАЦЕПЛЕНИЯ

Характер зацепления цилиндрической передачи Новикова с двумя линиями зацепления определяется коэффициентами многопарного зацепления а много, точечного контакта.

Коэффициентом многопарного зацепления называется отношение угла поворота. на котором происходит одновременное взаимодействие одного а того же числа пар зубьев, к угловому шагу за период поворота обоих зубчатых колес на один угловой шаг. Различают коэффициенты одно-, двух-, трехпарного зацепления и т. д. по числу одновременно взаимодействующих пар зубьев. Это число ставится в индекс обозначения коэффициента многопарного зацепления, например, *езр —* коэффициент двухпарного зацепления.

Коэффициентом многоточечного контакта называется отношение угла поворота, на котором происходит одновременное взаимодействие зубьев зубчатых колес в одном и том же числе хонтактных точек, к угловому шагу за период поворота обоих зубчатых колес на один угловой шаг. Различают коэффициенты двух-, трех-, четырехточечного контакта и г. д. по числу контактных точек, в которых происходит одновременное взаимодействие зубьев зубчатых колес. Это число ставится в индекс коэффициента многоточечного контакта, например, ел, — коэффициент трехточечного контакта.

Коэффициенты многопарного зацепления и многоточечного коитахта рас-считываются по формулам табл. 1 н 2 соответственно в зависимости от соотношения определяющих их параметров зубчатых колес.

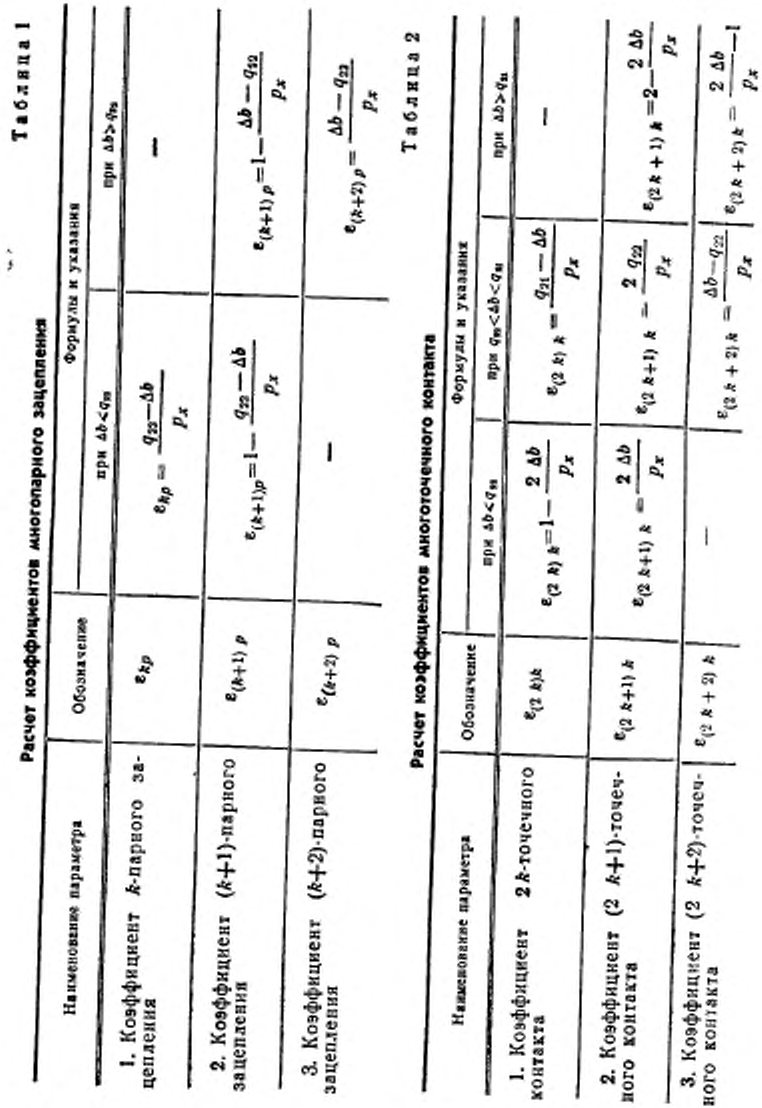

Стр. 15

В табл. 1 и 2 принято:

с21. Ст. 1. Аб - по табл. 2 настоящего стандарта.

Пример.

Даво: b = 120 мм, p<sub>x</sub> = 80 мм, k = 1,  $\Delta b = 40$  мм, q<sub>21</sub> = 60 мм, q<sub>22</sub> = 20 мм. Необходные определить коэффициенты многопарного зацепления и многоточечного контакта.

Расчет:

По табл. 1, исходя из условия  $\Delta b > q_{22}(40>20)$  и k=1, определяем: коэффициент двухпарного зацепления

$$
e_{2p}=1-\frac{\Delta b-q_{22}}{p_{x}}=1-\frac{40\div 20}{80}=0.75;
$$

коэффициент трехпарного зацепления

$$
e_{3p} = \frac{\Delta b - q_{33}}{p_x} = \frac{40 - 20}{80} = 0.25.
$$

Эти коэффициенты показывают, что при вращении зубчатых колес передачи попеременно взаимодействуют две и три пары зубьев, причем при повороте на целое число угловых шагов 0,75 угла поворота взанмодействуют две пары зубьев (двухпарное зацепление) и 0,25 угла поворота - три пары зубьев (трехпарное зацепление).

По табл. 2. исходя из условия  $q_{22} < \Delta b < q_{21}(20 < 40 < 60)$  и  $k = 1$ , определяем: коэффициент двухточечного контакта

$$
e_{2k}=\frac{q_{21}-\Delta b}{p_{x}}=\frac{60-40}{80}=0.25;
$$

коэффициент трехточечного контакта

$$
e_{2k} = \frac{2 q_{22}}{p_x} = \frac{2 \cdot 20}{80} = 0.5;
$$

коэффициент четырехточечного контакта

$$
\varepsilon_{4k} = \frac{\Delta b - q_{22}}{p_x} = \frac{40 - 20}{80} = 0.25.
$$

Эти коэффициенты показывают, что при вращении зубчатых колес передачи происходит попеременное ззаимодействие зубьев в двух, трех и четырех точках контакта, причем при повороте на целое число угловых шагов 0,25 угла поворота зубья взаимодействуют в двух точках контакта, 0,5 угла поворота - в трех гочках контакта и 0,25 угла поворота - в четырех точках контакта.

Редактор Н. Н. Топильская

Сдано в наб. 5/VI 1972 г. Подп. в печ. 27/Х 1972 г. '  $1.0$  n. a. Тир. 16000

Издательство стандартов. Москва, Д-22. Новопресненский пер., 3<br>Тип. «Московский печатник». Москва, Лилин пер., 6. Зак. 827